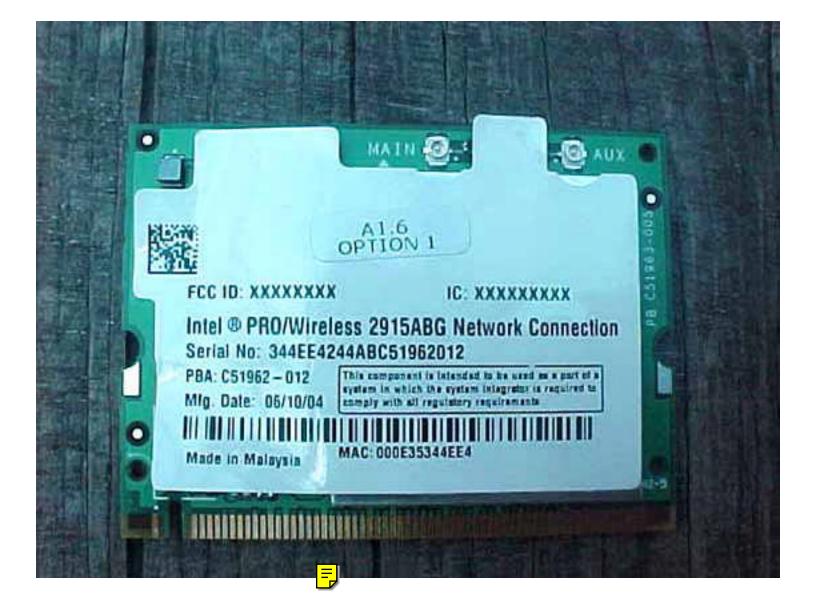

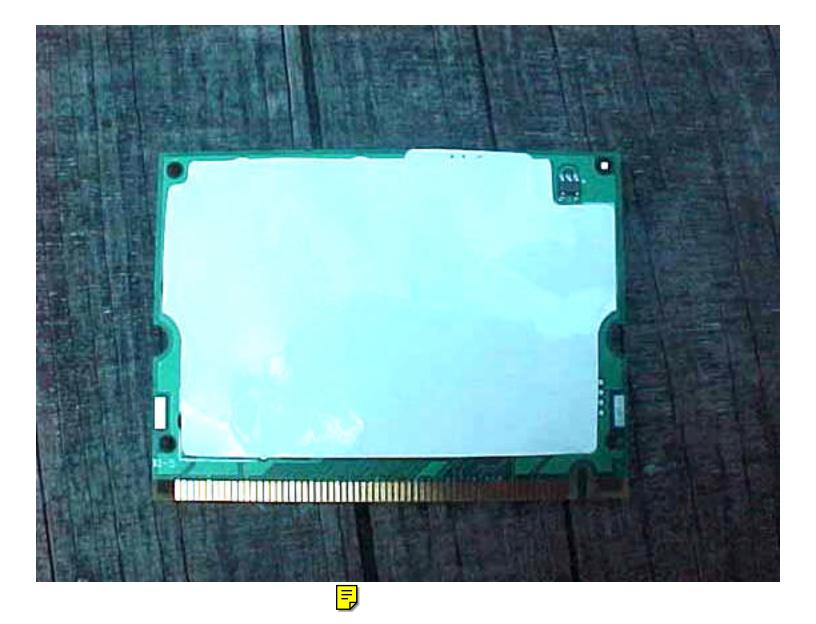

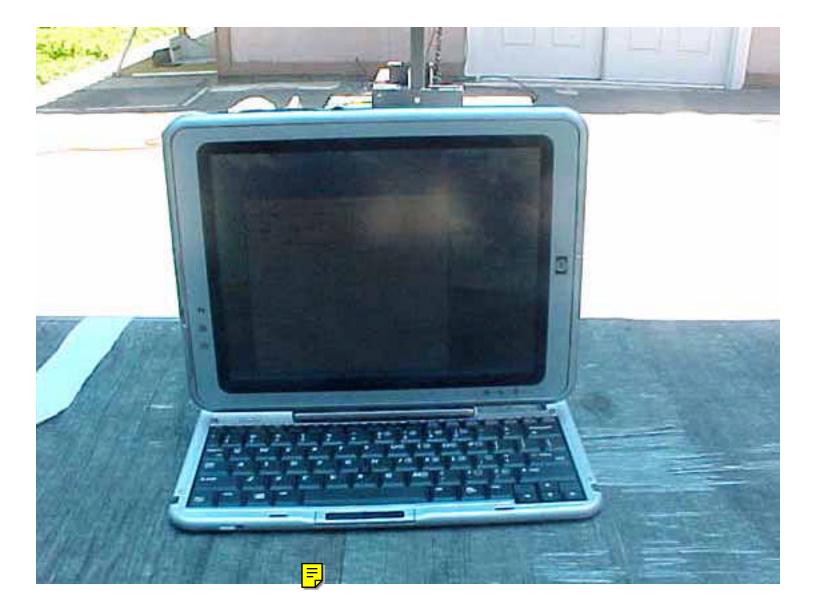

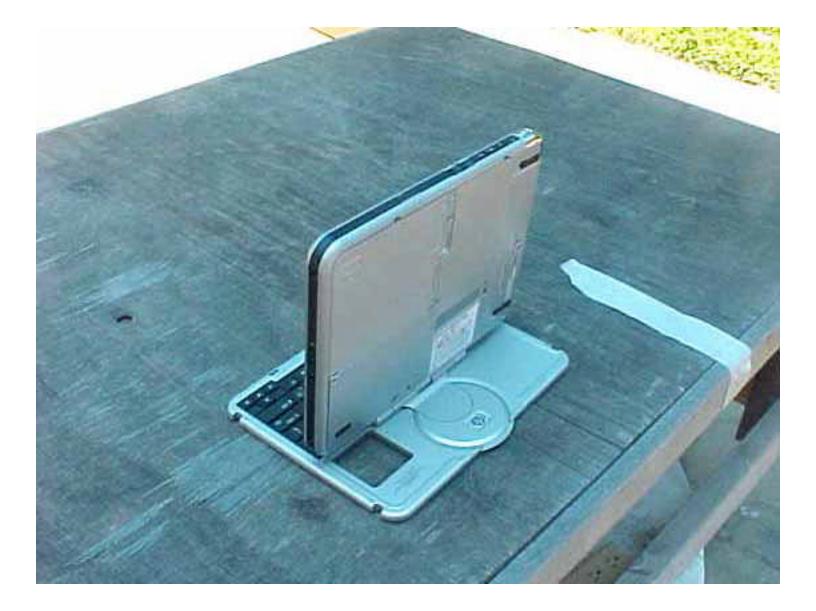

F

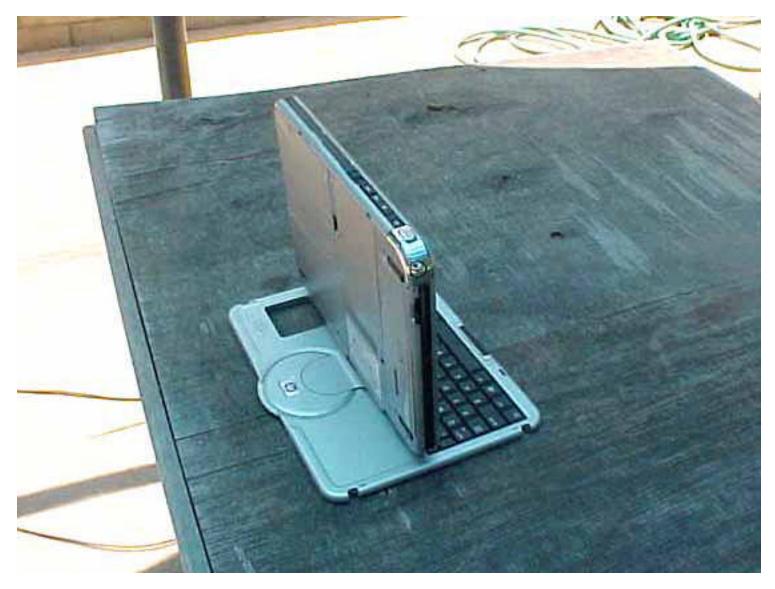

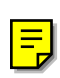

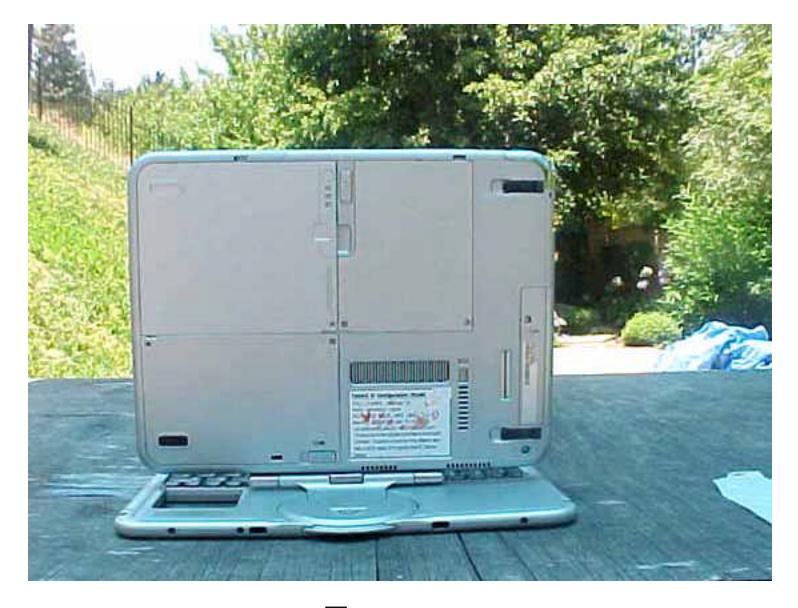

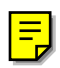

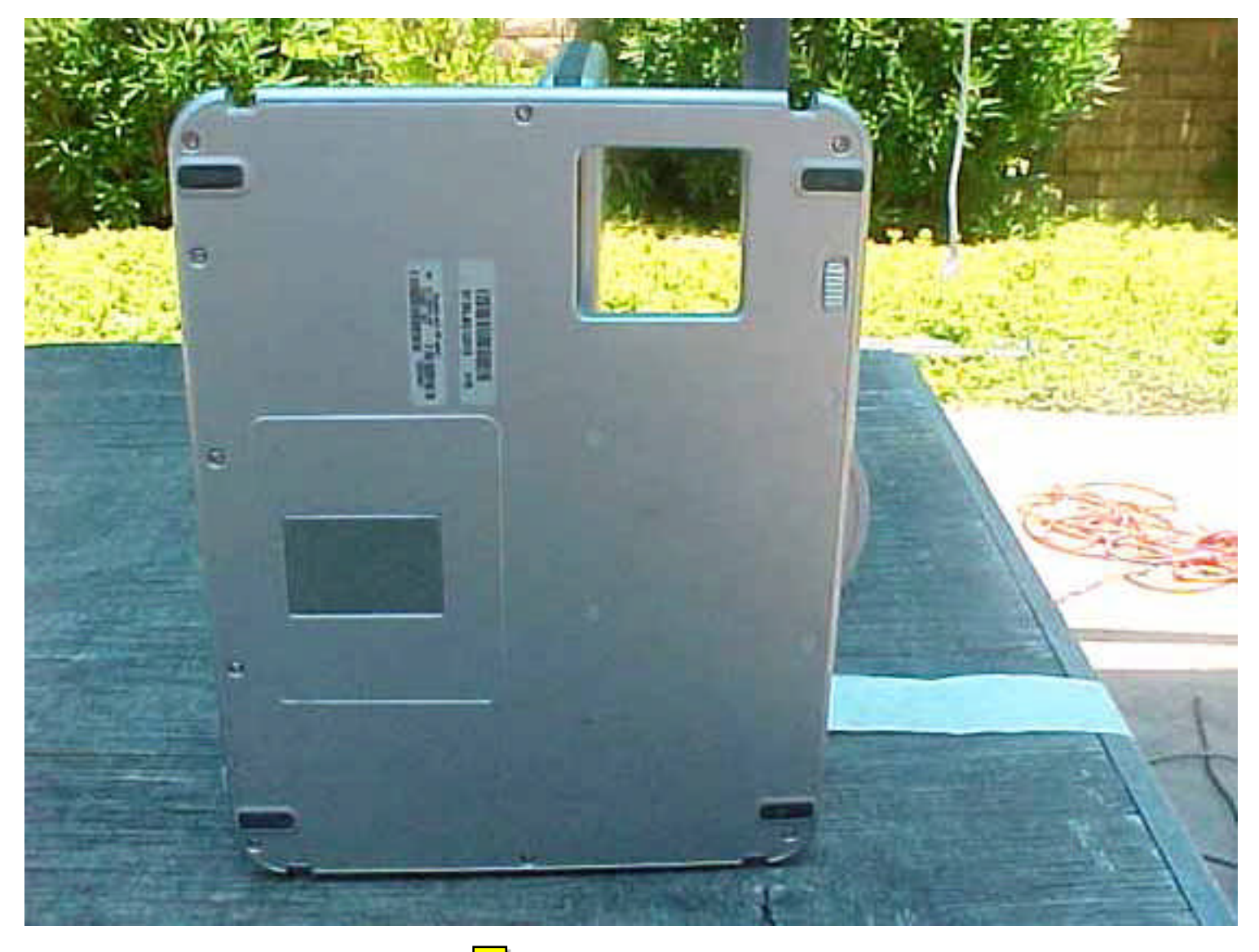

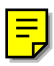

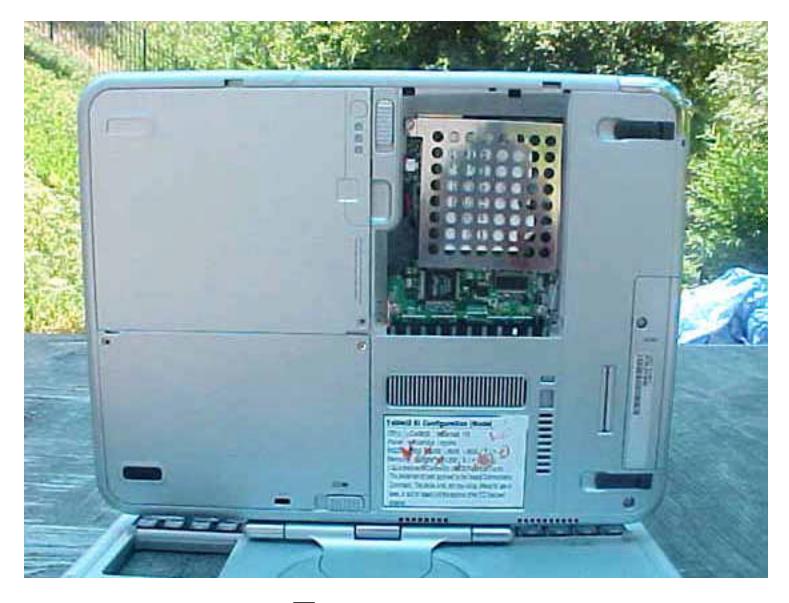

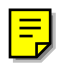

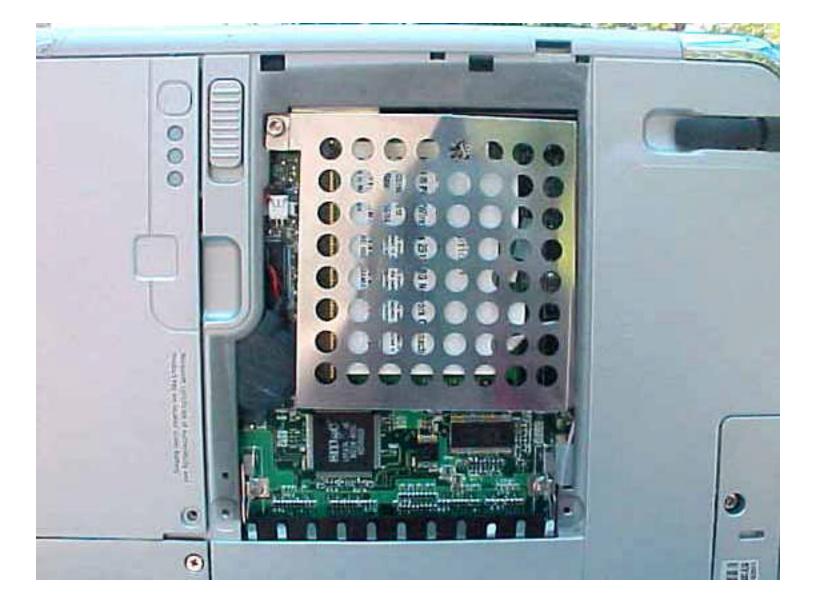

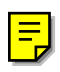